## **Sumário Aula 2**

Revisão da Linguagem HTML

Introdução à página da disciplina de Modelação e Visualização Tridimensional em Arquitetura.

Introdução à modelação tridimensional em Autocad.

Após a revisão em linguagem HTML, concretizámos um tabuleiro de xadrez.

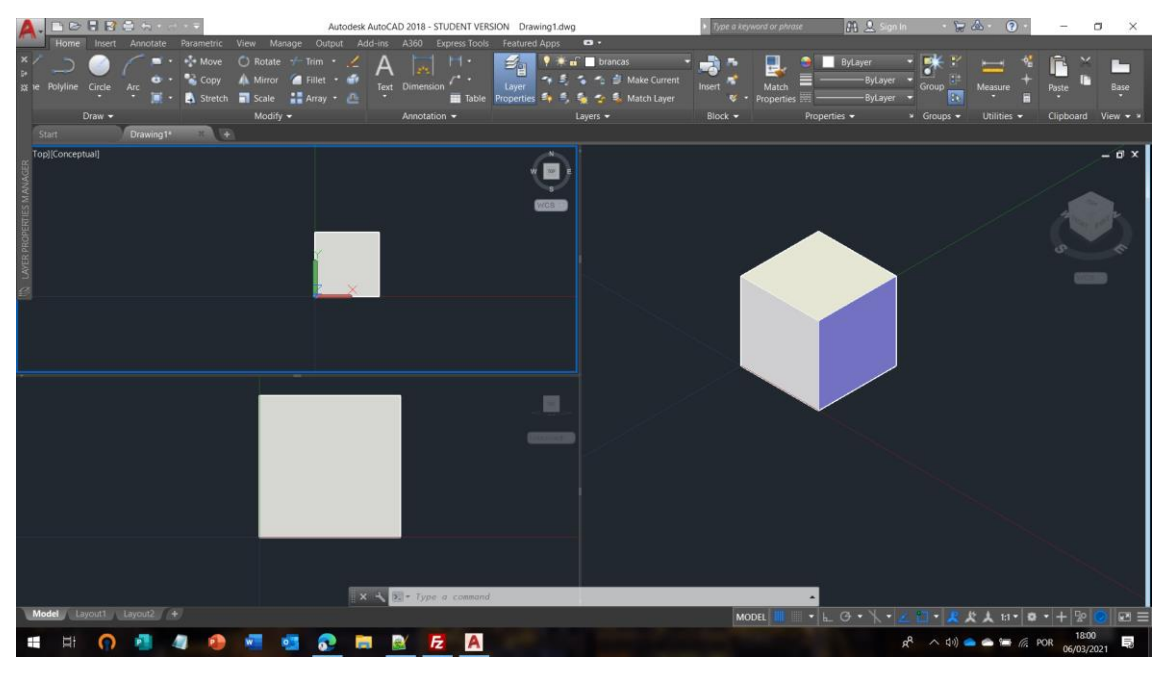

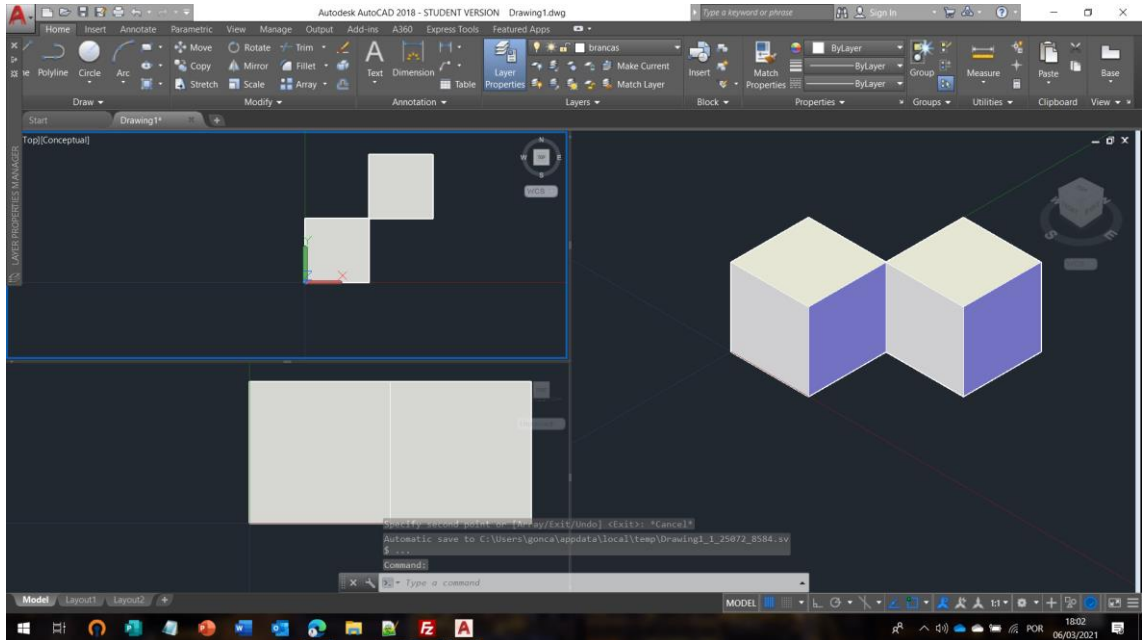

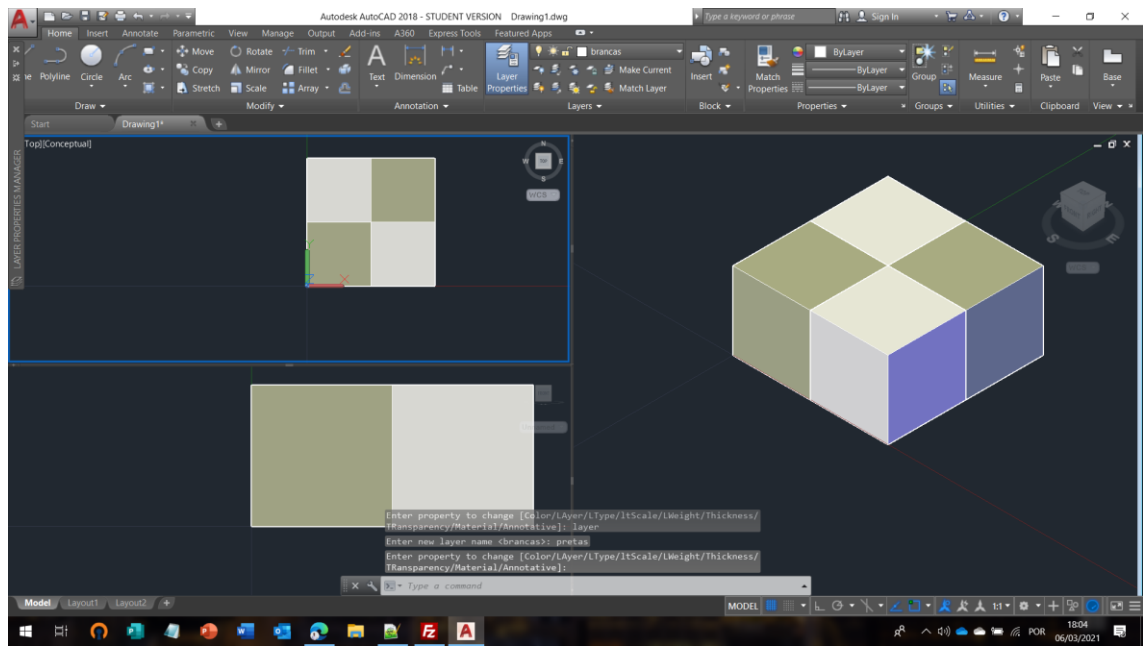

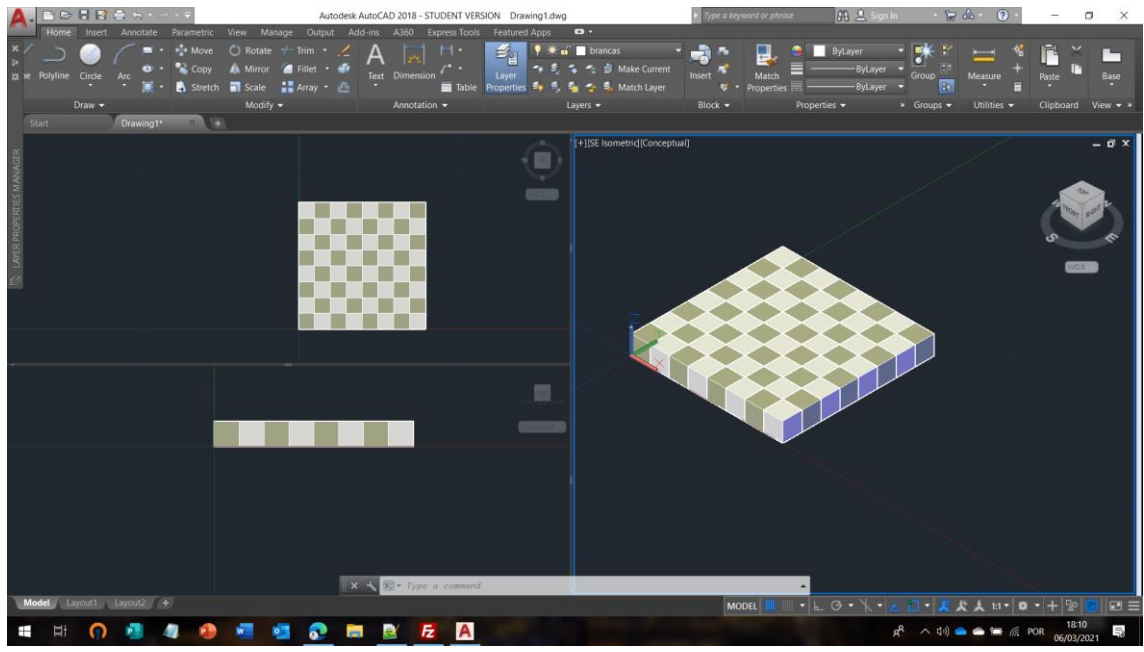

De seguida, prosseguimos para a realização de um cubo a partir da modelação do 2D.

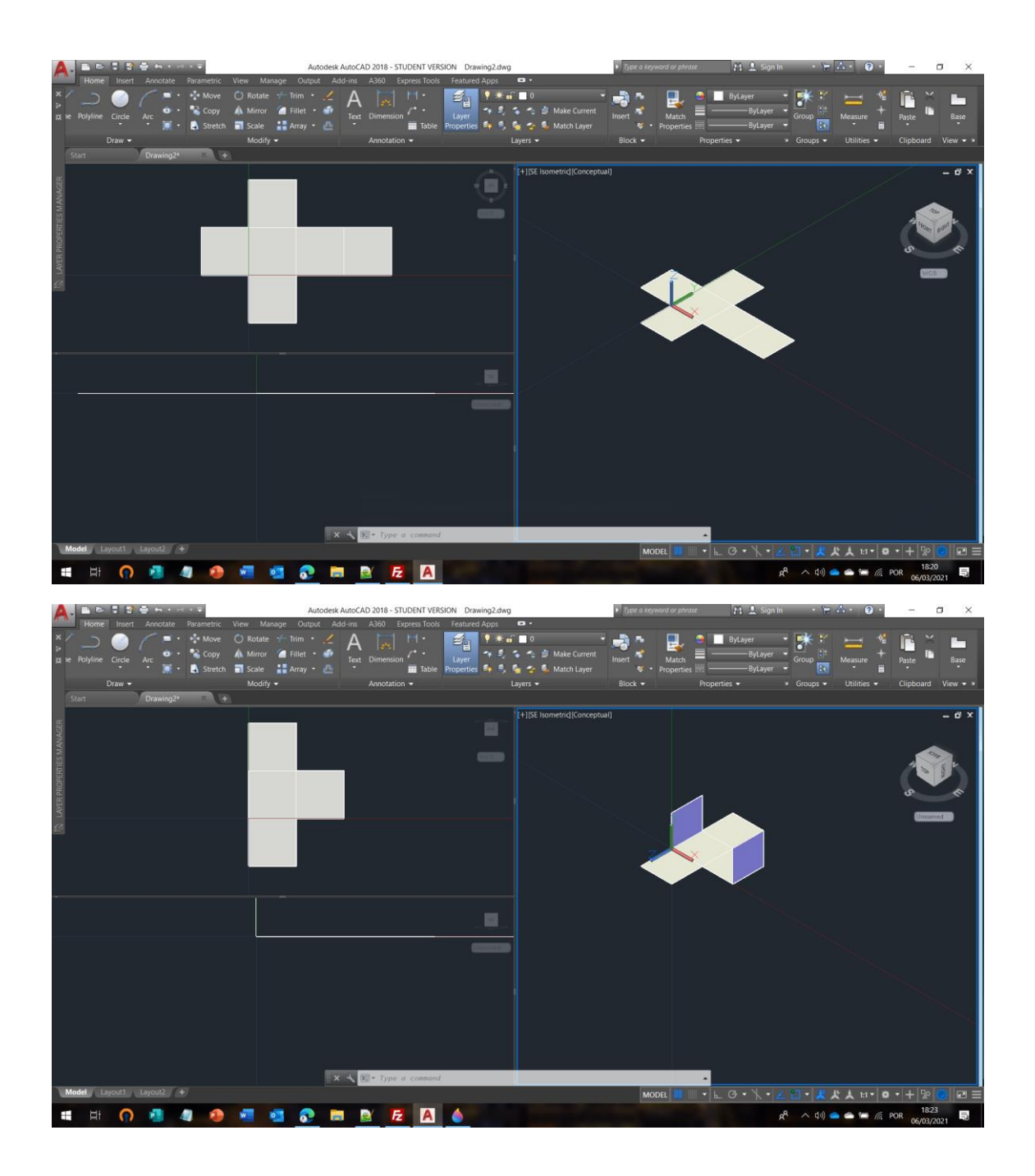

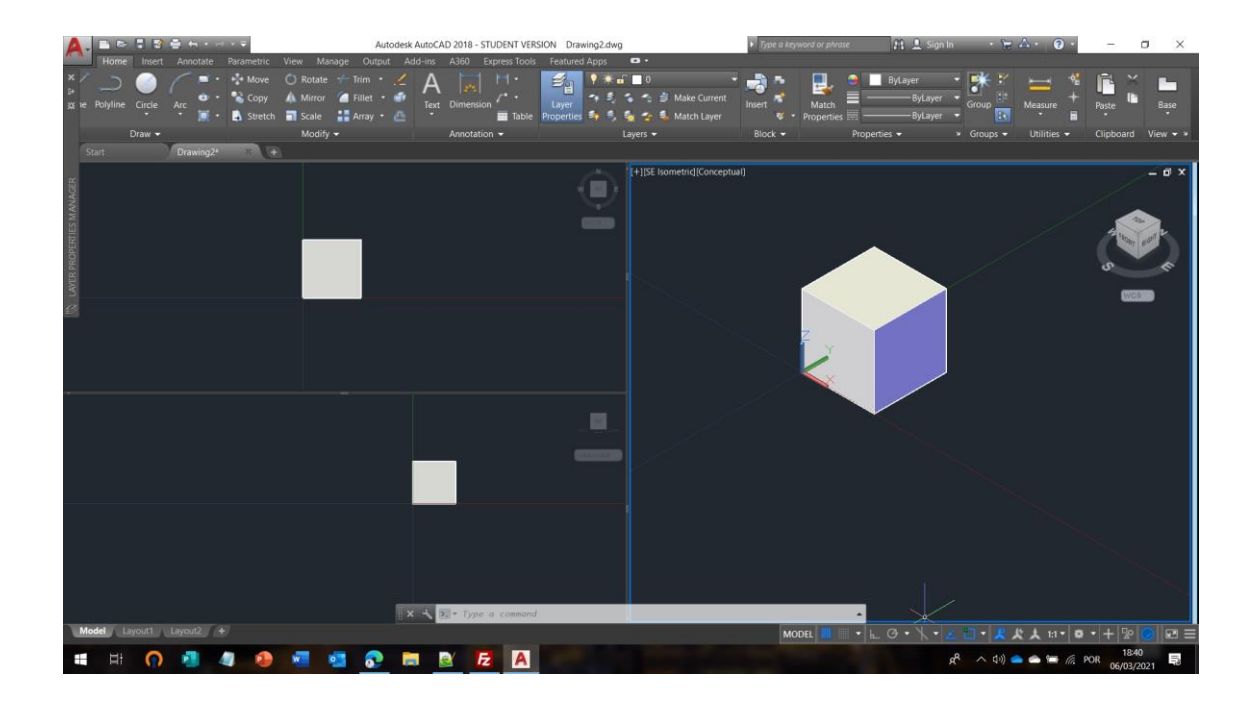